**OBI-OBUOHA ABIAMAMELA** 

18/ENG05/040

**MECHATRONICS ENGINEERING** 

 $31 - OBUOMA ABIMMAMELA$  $C05040$ HATROLICO ENGINEERING  $\mathcal{C}$  $XUf5TIOU$ TANK  $t$  so  $30g$ a  $50galmin$  $1200q$  $min$  $(1 + 5 \cdot 1)$  $16$ 15016  $0$ ut  $\circ$  $C$ *unmy*  $ln p$  $rac{1}{2}$  $intatc$  $ho_2$ ra  $K_{a}$  $np-t$  $\mathbf{z}$  $1<sup>b</sup>$  $+$   $1$  in  $t$ at  $50$  gal mia  $9a$ x 50 gat  $J_{\cdot}$   $L$  )  $|b|$  $50(l1)$  $1<sub>b</sub>$  $4at$  $m: n$  $m_{10}$  $50(l+1.1)$  $Ja$ rate (10put)  $1<sub>b</sub>$  $\circ$  1  $\overline{z}$  $min$ Kale  $P<sub>u</sub>$  $30$  $l$ . qui d  $\ddot{m}$  $9a$ tor  $18:$  $\int$ , n ce uniformity of Mixtune 1) ladwee

Jq  $\frac{7}{6}$  on  $\varrho$  $\mathcal{O}$  $6a$  $60n$  $\overline{1}$ water x 100  $3099$  $2.5$ 3 Permis  $1200qq$  $m'_0$  $min$  $|b|$  $2.51$  $0.025$  of  $m$  $\overline{z}$  $2.5$  $100$  $0.025m$  1  $n+$  $P - 1$  $rac{1}{2}$  $m^n$  $|b|$  $50($  $0.025m$  $\sqrt{P}$  $J_{\text{in}}t$  $c<sub>um</sub>$  $C_{\rm m}$  $\mathbf{A}$ 20 A  $\overline{m}_0$  $dt$ min  $1a$  $50(l+Jnt$  $-0.025m$ 5  $\sim$  $\mathcal{O}$  $-0.02Jm + 50 (111.0t$ 5 m

 $= -0.025m + 50(1+1)n$  $clm$  $=50$  ( $11...+$ )  $+0.025m$  $\log$ uni  $P = 0.025$ Compaing  $1$   $\sqrt{1}$  P  $Q = 50CHJnt)$  $\mathbb{Q}$ Use Integrating factor method  $e^{\int P_{\text{obs}}}$  $\int_{0}^{1} \frac{\int_{0}^{x} \cos(x) \, dx}{\int_{0}^{x} \cos(x) \, dx}$  $0.025$  $\overline{z}$  $\cdot$  IF =  $\left($  R  $\cdot$  IF d**k**  $Q.Hdt$  $= m \cdot IF =$  $e^{0.025t}$  $Q \cdot \ell^{0.025t}$  $cl$  $=$  $m$ .  $50C1 + Jint$   $e^{0.025t}$  $e^{0.025t}$  $=$  $m$ .  $50$   $(1 + 1nt) e^{0.025t}$  $dt$  $\odot$  $0.025t$  $=$   $\frac{1}{2}$  $m$  $50$   $(L111.0t) e^{0.025t}$  at grapeo  $\circ$ du  $\overline{a}$  $V_s$  (  $11$   $j$   $n \neq j$ lotegration by pan dv, Cost  $025t$  $300$  $clu$  $volu$ ,  $\begin{array}{c|c|c|c} \n\hline\n\end{array}$  $ud$  $0.025$  $0.025t$  $4s$  $e^{0.025t}$  (10)  $\frac{1}{0.025}$  $0.025t$  $(1+3nt)$  $0.025$ Le Const Cout  $a \mid q \mid q$ 

 $e^{0.025t}$  (out  $\circ$ Co.ort Cout  $0.025 \frac{1}{1}$  due  $e^{0.025t}$  v  $\sqrt{0.5}$  $U$ ,  $00.025t$  $e^{0.025t}$  $rac{0.025}{0.025}$  (  $1 - \frac{1}{0.025}$  $e^{0.025}t$ e<sup>o.orst</sup> sint elt Crost  $0.025$  $0 - 025$ otegrate Co.ozst int  $\frac{du}{du}$ <br> $\frac{du}{du}$  $0.025t$  $\frac{1}{2}$  $e^{0.025t}$  J  $nt = 1$ Co.ors J.ot  $0.025t$  $\frac{1}{0.025}$ les cost  $e^{0.025t}$  Jin t  $e^{0.0256}$  Cost  $+$   $1$  $e^{0.0256}$  $0.025$  $0.025$  $0.025$  $e^{\frac{\circ}{\cdot \circ x \circ t}}$  $R^{0.025t}$  Jint  $=2/e^{0.0256}$  $f(t)$  $-1$  $0.025t$  $D.025$ Cost  $(0.025)^2$  $0.025)^{2}$  $e^{\frac{3i4\sigma v}{2}}$  $e^{0.015}$  $0.025t$ e<sup>o.ozst</sup> int  $(0.025)^2$  $(0.025)$  $\frac{1}{2}$  cent =  $\frac{20.025t}{2.025}$ Cool

 $e^{0.025t}$  Cost  $s$   $\frac{1}{1601} \times e^{0.025t}$  (Cost + Jint) Court = Court (Cost + Jint)  $C(1+ 2i_0 t) e^{0.025t}$  (laid 1)  $\frac{e^{0.025t}}{0.025}$  (Hunt) -  $\frac{1}{0.025}$  (cost +  $\frac{100t}{0.025}$ )  $50$   $(1+sint)e^{0.025t}$  $\frac{50}{200}$  ( $(e^{\circ .025t}(\frac{1}{111.nt})) - (e^{\circ .025t}(\omega_{0}t + \frac{1}{0.025})$  $2000e^{0.025}\left(\frac{1}{1+1\cdot n t}\right) - \frac{1}{40.025}\left(\frac{1}{1+1\cdot n t}\right)$  $\frac{1}{8}$ : Cost + Junt 5 0.025 Cost + Junt  $\frac{1}{1000000000000}$  (H Jnt) - 1 (0.025 Cout + Jnt) 

· Put back in 1  $\mathbf{M} \cdot e^{\mathbf{0.025}} = 2000 e^{\mathbf{0.025}} \left( \frac{1 + \sin t}{1 + \cos t} \right) - \frac{1}{1 - \cos t} \frac{0.023 \text{c} + \sin t}{1 - \cos t}$ violing through by Co. ost  $D = 2000(1+ 5int) - 1$  (0.025 Cost + Jint)  $1.000625$ Impaly when  $t \n\infty$ , m=150/b  $\frac{-15022000(1+3.00)}{0.02565(0)+3.005}$  $150 = 2000(1+0) - 1(0.025(1)+0)+C$  $1.000625$  $1 - 1 (0.025) + C$ 150's 2000 1.000625  $32000$  $1 - 0.025$  $.000625$  $510 - 2000$  $1 - 0.025$  $1.000625$  $= 150 - 1950.0312304$  $22 - 1800.0312304$ 

: L'quation  $\Rightarrow$  $M = 2000 (1 + S_{\text{in}}t) - 1 (0.025\text{c}st + S_{\text{in}}t) + 4800.03$ 

## **QUESTION 1C.**

*MATLAB Mfile Program to Solve the Differential Equation using "dsolve" Command.*

```
1 -commandwindow
2 - clear
3 - clc
4 - close all
5
      syms s(t)6 -7\phantom{.}saltin = (1 + sin(t)) * 508 -saltout = (1/40)*s9 -saltmass = dsolve(diff(s, t) == saltin - saltout, s(0) == 150)
10 -11
      \frac{1}{2} 7.5 hours = 450 minutes
1213 - t = 0:0.5:450mass = subs(saltmass, t)14 -15
16 - plot(t, mass)17 - grid on
18 - grid minor
19 - xlabel ('time (hours)')
     ylabel ('Amount of Salt (lb)')
20 -
```
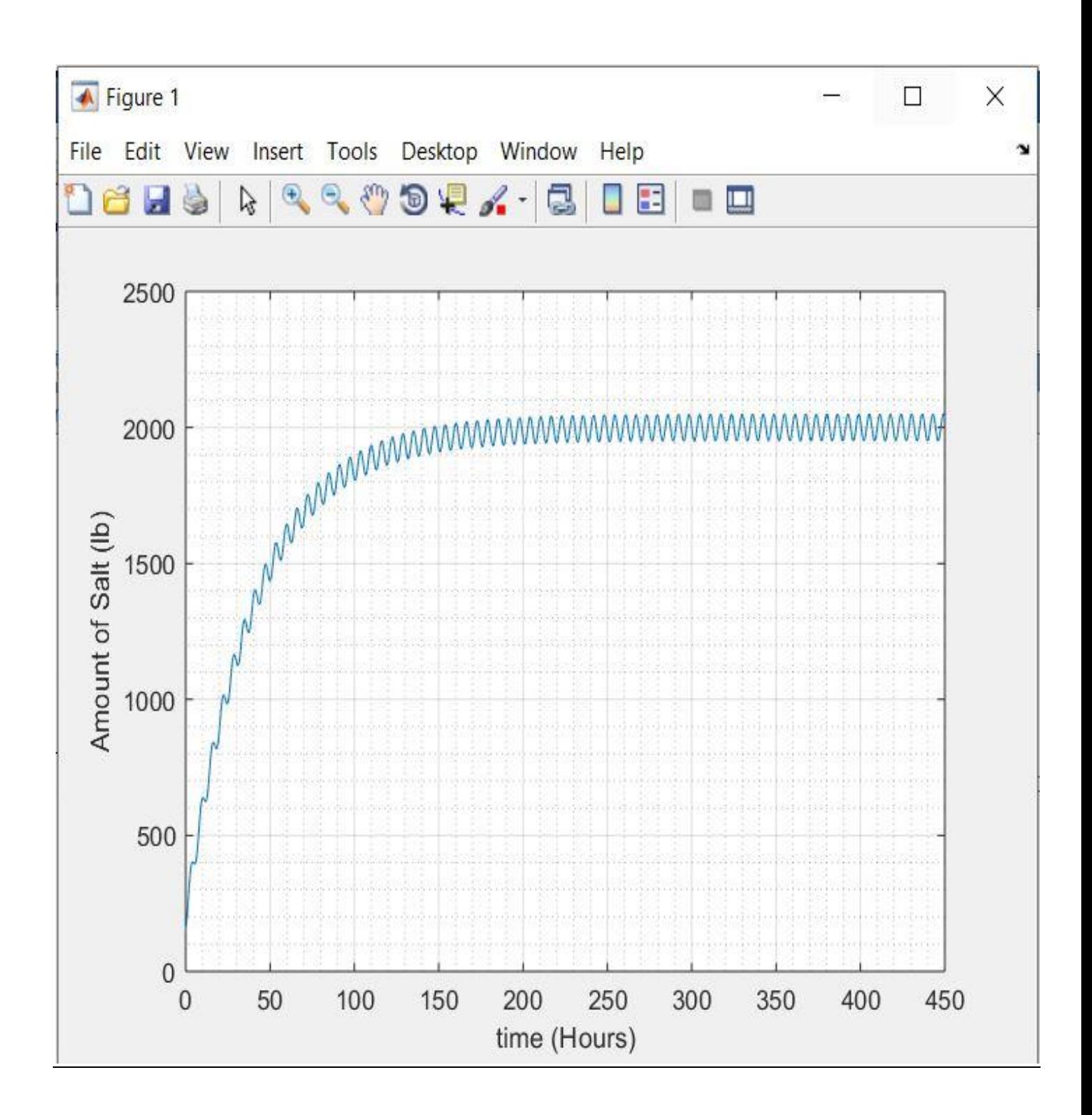

## QUESTION 2A and B.

*MATLAB mfile program to simulate the two models and insert the responses of the main dynamic model and those of the mean dynamic model in the odd-numbered and the even-numbered time values, respectively, for*  $0 \le t \le 500$  *min and*  $\Delta = 1$  *min.* 

```
1 -commandwindow
    clear
 2 -clc
 3 -close all
 4-5
    syms t
 6-value s = []7 -t = 1:1:5008 -ym = 1000 - ((exp(-0.05*t))*800)9 -y = 1000 + (50/1.0025)*sin(t) + (2.5/1.0025)*cos(t) - ((exp(-0.05*t))*802.49)
10 -11
    if rem(t, 2) == 012 -values = [values, ym]13 -14 -else
          values = [values, y]15 -16 -end
17
     excelvalues = transpose (values)18 -mins = transpose(t)19 -plot(t, values)20 -
```

```
12 - if rem(t, 2) == 0values = [values, ym]13 -14 -else
          values = [values, y]15 -16 -end
17excelvalues = transpose(vvalues)18 -mins = transpose(t)19 -plot(t, values)
20 -21 - grid on
22 - grid minor
23 - xlabel('time (minutes)')
24 -ylabel('Volume (litres)')
      xlswrite('odevbesdata.xlsx', {'t(minutes)'}, 'Veriler', 'Al')
25 -xlswrite('odevbesdata.xlsx', mins, 'Veriler', 'A2')
26 -xlswrite('odevbesdata.xlsx', {'Volume(litres)'}, 'Veriler', 'B1')
27 -xlswrite('odevbesdata.xlsx', excelvalues, 'Veriler', 'B2')
28 -29
```
## QUESTION 2B

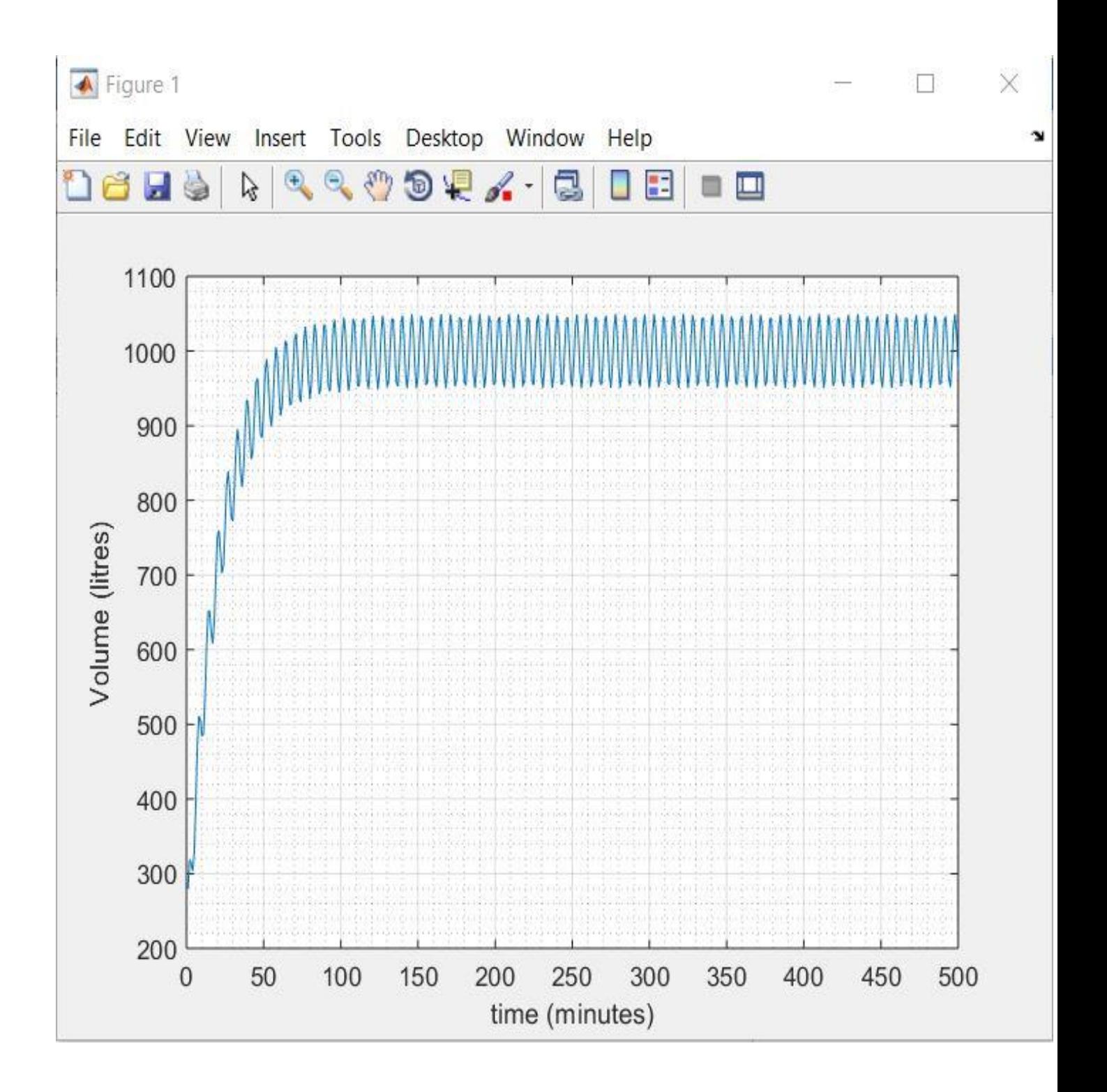

## QUESTION 2C

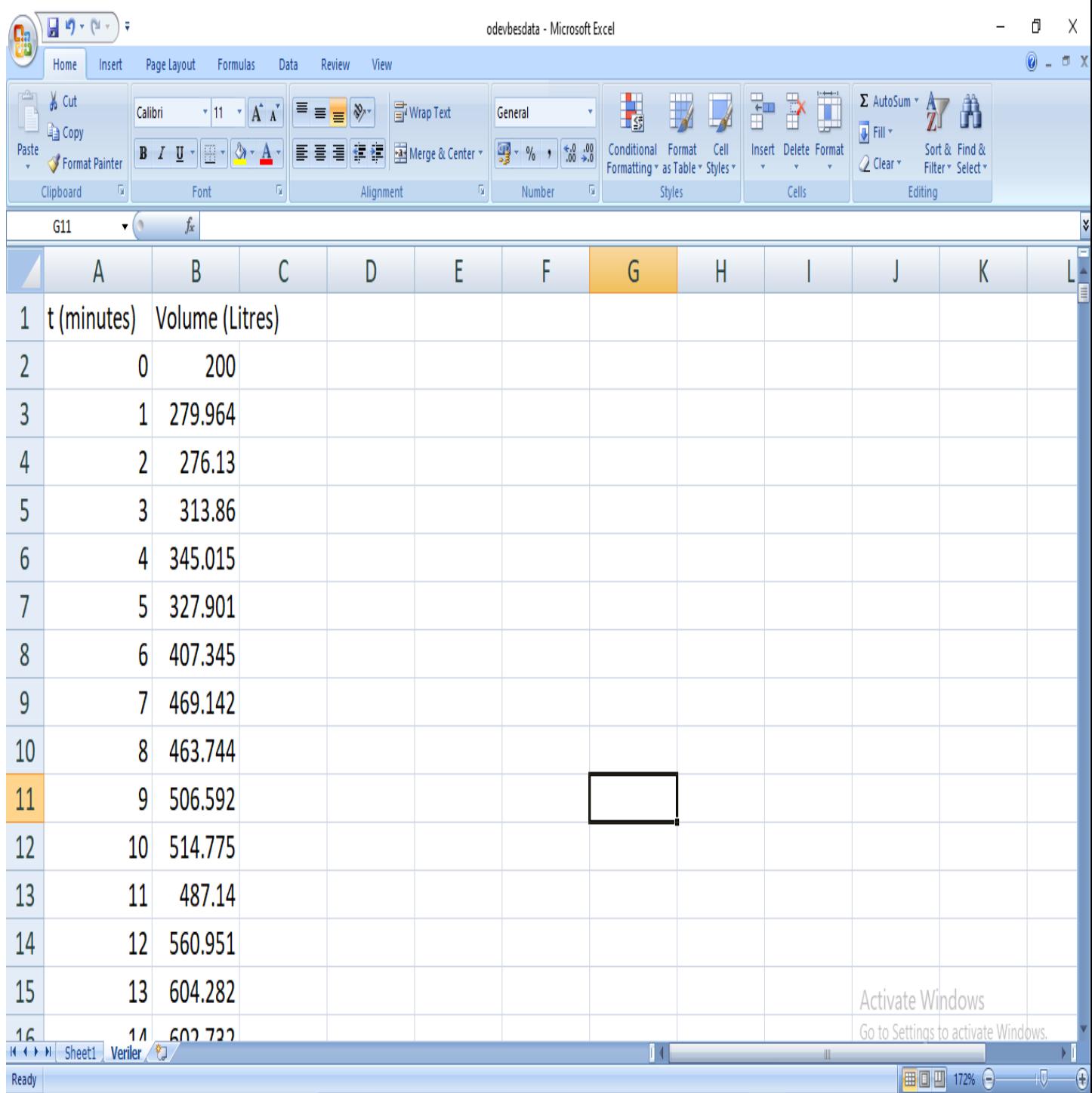

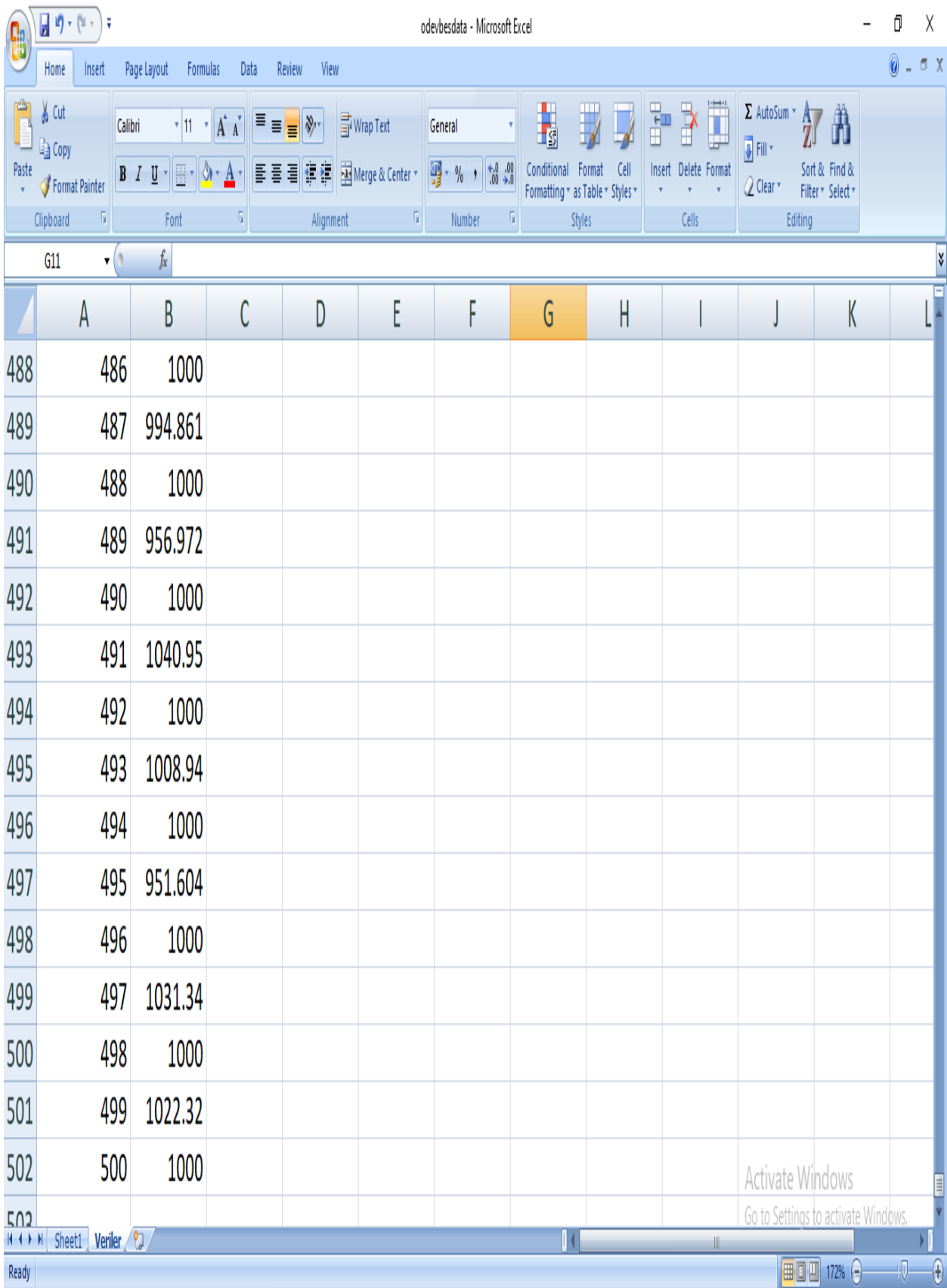